### HW 9

## Math 501 Numerical analysis

# Spring, 2007 California State University, Fullerton

[Nasser M. Abbasi](mailto:nma@12000.org)

August 13, 2021 Compiled on August 13, 2021 at 10:04pm

### **Contents**

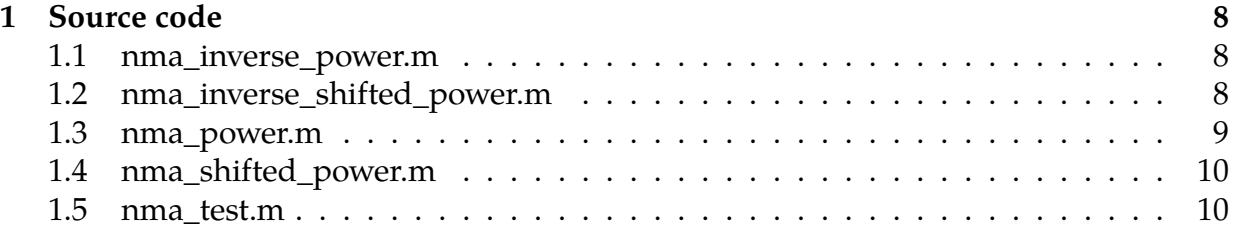

volvo  $HW+$  9 Math 501 Nasser Abbasi April 11, 2007. Droblem # 9, Section 4.7 Computer Assignment 4/4/2007 Herative Feigen Values Pover Inverse Power Shifted Pows Shitted Invice Power

| Problem # 9, Section 4.7                                                                                                    |                                                                       |
|----------------------------------------------------------------------------------------------------|-----------------------------------------------------------------------|
| let A be many and Aorthenend system exist, show that A is SD.                                                                                                    |                                                                       |
| Subition on this expression $\overline{x}$ in terms of basis $u^{(i)}$ such that                                                                                                    |                                                                       |
| definition of $\overline{ac}TAx$ , show this must be 20 within the population of a form A non-<br>of A-orthomul by <u>cancel</u> from A non-<br>given A-orthomul system $[u^{(i)}u^{i-1}u^{i}]$ |                                                                       |
| Given $A$ -orthomul system $[u^{(i)}u^{i-1}u^{i}]$                                                                                                    |                                                                       |
| if $u^{(i)}Au^{i}=1$ $(u^{i})^{T}Au^{i}=0$ ... $(u^{i})^{T}Au^{i}=0$                                                                                                    |                                                                       |
| (i)                                                                                                    | $(u^{i})^{T}Au^{i}=0$ $(u^{i})^{T}Au^{i}=0$ ... $(u^{n})^{T}Au^{n}=0$ |
| (ii)                                                                                                    | $[u^{i}]^{T}Au^{i}=0$ $u^{i}Au^{i}=0$ ... $[u^{n}]^{T}Au^{n}=0$       |
| (iii)                                                                                                    | $[u^{i}]^{T}Au^{i}=0$ $u^{i}Au^{i}=0$ ... $[u^{n}]^{T}Au^{n}=1$       |

Now A is SPD if 
$$
\overline{x}^T A x 70
$$
 ( $\overline{x} \neq 0$ )  
Since  $u^2$  are Basis in R', we can write vector  $\overline{x}$  in them of  
These basis, so

$$
\overline{x}
$$
 =  $\angle \overline{x}, \overline{u}' \rangle$   $\overline{u}' + \angle \overline{x}, \overline{u}' \rangle$   $\overline{u}^2 + \cdots + \angle \overline{x}, \overline{u}'' \rangle$   $\overline{u}''$ 

here voing this, we have write  $\overline{X}^T A \overline{X}$  and compru to (1)  $\overline{\times}^{\top} A \overline{\times} = (\overline{(\overline{x},\overline{\omega})^{\prime}\overline{\omega}} + \overline{(\overline{x},\overline{\omega}^{\prime})\overline{\omega}}^{\ast} + \overline{\times} \overline{\times}_{j}\overline{\omega}^{\ast}\overline{\gamma}\overline{\omega}^{\ast})^{\top} A (\overline{(\overline{x},\overline{\omega})\overline{\omega}} + \overline{(\overline{x},\overline{\omega})\overline{\omega}}^{\ast}\overline{\omega}^{\ast})^{\top}$ let  $\langle x,\overline{u}\rangle = a_1$ ,  $\langle x,\overline{u}\rangle = a_2$  etc. these are the  $\overline{x}^T A \overline{x} = (a_1 \overline{u}^1 + a_2 \overline{u}^2 + \cdots + a_n \overline{u}^n)^T A (a_1 \overline{u}^1 + a_2 \overline{u}^2 + \cdots + a_n \overline{u}^n)$  $\qquad \qquad = (a_1\overline{u}^1 + a_2\overline{u}^2 + \cdots + a_n\overline{n}^n)(\overline{A} a_1\overline{u}^1 + A a_2\overline{u}^2 + \cdots + A a_n\overline{u}^n)$ =  $a_1^2(\vec{\mu})^T A \vec{\mu}_1^T + a_1 a_2 \vec{\mu}^T A \vec{\mu}^2 + a_1 a_3 \vec{\mu}^T A \vec{\mu}^3 + ... + a_1 a_n (\vec{\mu})^T A \vec{\mu}^T + a_2 a_1 (\vec{\mu})^T A \vec{\mu}_1^T + a_2^2 (\vec{\mu})^T A \vec{\mu}^2 + a_2 a_3 (\vec{\mu})^T A \vec{\mu}^3 + ... + a_n a_n (\vec{\mu})^T A \vec{\mu}^T$ 

So we see the pattern for  $\overline{x}^T A \overline{x}$  as  $= 0.2 \times 10^{7} A \times 10^{1} + 0.2 \times 10^{1} A \times 10^{1} A \times 1$  $(2)$  $+ a_2^2 (\bar{u}^3) + \bar{u}^2 + ...$  $+ a^2 (\bar{a}^3)^T A \bar{u}^3 + ...$ But since from (1) we see that  $(u^{\prime})^T A \overline{u} = 1$ ,  $(U^3)^T A \bar{u}^2 = 1, ..., U^5)^T A U^5 = 1$  and everything else is Zone, tuen (2) Com be written as  $\overline{x}^{\prime}Ax = a_{1}^{2} + a_{2}^{2} + a_{3}^{2} + \cdots + a_{n}^{2}$ but the  $a_i$  are the Courdination of  $\overline{x}$  in  $R^7$ and for  $\overline{x}$  +  $\overline{o}$ , then of least one coordinate must not Vanish. Merce JeTAX = 0. in addition, since the coordinate am pall squand 10/10 hene it is pasitive sum.  $\Rightarrow$   $\sqrt{x^T Ax 70}$  ie A is SPD **OED** 

Math 501 - Numerical Analysis & Computation - Dr. Lee - Spring 2007

 $N$ arne: Nasser Abbasi

#### **Computer Assignment 04/04/2007**

- 1) Implement in MATLAB the following iterative Eigen methods:
	- a) Power
	- b) Inverse Power
	- c) Shifted Power
	- d) Shifted Inverse Power

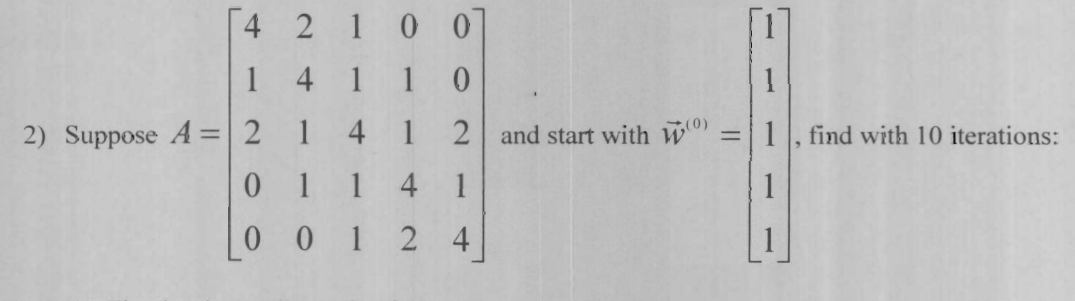

a) The dominant eigenpair of A

b) The least dominant eigenpair of A

*-r-i-*c) The eigenpair of A farthest to 2

d) The eigenpair of A closest to 6.5

つきがたいりまましゅようえい  $\mathcal{E}$ % MATH 501, Computer Assignment 04/04/2007 % by Nasser Abbasi  $\approx$ % test script to run problem 2 on the data given  $A=[4 2 1 0 0;$ 1 4 1 1 0; 2 1 4 1 2; 0 1 1 4 1; 0 0 1 2 4] ; initialEigenVectorGuess=[1 1 1 1 1] ; %use Matlab to see the values to verify aginst  $[v, 1] = eig(A)$ Luis - Flie Abnemal) sda %Set parameters maxlter=10; delErr=O.OOOl; %not specified, try these delEps=O.0001; %not specified, try these [lambda]=nma\_power(A,initialEigenVectorGuess,maxIter,delErr,delEps);  $fprintf('----- power result. Eigenvalue=\frac{f}{n}, lambda);$ [lambda]=nma\_inverse\_power(A,initialEigenVectorGuess,maxIter,delErr,delEps); fprintf('---------- power inverse result. Eigenvalue=%f\n', lambda); [lambda,k]=nma\_shifted~ower(A,initialEigenVectorGuess,maxlter,delErr,delEps,2) lambda=2+lambda; fprintf('--------- power shifted result. Eigenvalue=%f\n', lambda); [lambda,k]=nma\_inverse\_shifted~ower(A,initialEigenVectorGuess,maxlter,delErr,d  $ellEps, 6.5)$ ; lambda=6.5+lambda; fprintf('--------- power inverse shifted result. Eigenvalue= $\frac{f}{h}$ ); lambda); **TEST RESULT**   $v =$  $-0.3861$   $-0.6325$  0.0000 0.2405  $-0.5000$  $-0.3861$   $-0.3162$   $0.4082$   $0.2405$   $0.5000$ <br> $-0.6354$   $0.0000$   $-0.8165$   $-0.8767$   $-0.0000$  $-0.6354$   $0.0000$   $-0.8165$   $-0.8767$ <br> $-0.3861$   $0.3162$   $0.4082$   $0.2405$  $-0.3861$   $0.3162$   $0.4082$   $0.2405$   $-0.5000$ <br> $-0.3861$   $0.6325$   $0.0000$   $0.2405$   $0.5000$ 0.6325 0.0000  $1 =$ 7.6458 0 0 0 0<br>0 5.0000 0 0 0  $0 \t 5.0000 \t 0 \t 0 \t 0$ <br>0 0 3.0000 0 0  $\begin{array}{ccccccc}\n0 & & 0 & 3.0000 & & 0 & & 0 \\
0 & & 0 & & 2.3542 & & 0\n\end{array}$  $\begin{array}{cccc} 0 & 0 & 2.3542 \\ 0 & 0 & 0 \end{array}$ 0 0 0 0 2.0000 **----------** power result. Eigenvalue=7.645769 **----------** power inverse result. Eigenvalue=2.354139 ---------- power shifted result. Eigenvalue=7.645755 **----------** power inverse shifted result. Eigenvalue=7.645724

10.1-348

6

```
function 
[lambda new, k] =nma_inverse_shifted_power (A, initialEigenVectorGuess,maxIter,delE
rr,delEps,mu) 
% 
% MATH 501, Computer Assignment 04/04/2007 
% by Nasser Abbasi 
% 
% IMPLEMENT iterative Inverse shifted power method 
w_old=initialEigenVectorGuess(:) ; 
lambda old=rand;
In=eye(size(A,1)) ;
A=inv(A-mu*In) ; 
for k=1:maxIter
    w_old=w_old/norm(w_old) ; 
    w_new=A*w_old; 
    lambda_new=dot(w_old,w_new) ; 
    if norm(w_new-w_old)<delErr || abs(lambda_old-lambda_new)<delEps
         break; 
    else 
         w_old=w_new; 
         lambda old=lambda_new; 
    end 
end 
lambda new=1/lambda new;
The party was the top for the state of the state of the party of the state of the state of the conditions of
function [lambda_new, k] = nma\_shifted-power(A, initialEigenVectorGuess, ...maxIter,delErr,delEps,mu) 
% 
% MATH 501, Computer Assignment 04/04/2007 
% by Nasser Abbasi 
% 
% IMPLEMENT iterative shifted power method
```

```
w_old=initialEigenVectorGuess(:) ; 
lambda_old=mu; 
In=eye(size(A,1)) ;
```
A=A-mu\*In;

```
for k=1:maxIter
    w_old=w_old/norm(w_old) ; 
    w_new=A^*w_old;
    lambda_new=dot(w_old, w_new) ;
    if norm(w_new-w_old)<delErr || abs(lambda_old-lambda_new)<delEps
        break; 
    else 
        w_old=w_new; 
        lambda old=lambda_new; 
    end 
end
```
### <span id="page-8-0"></span>**1 Source code**

#### <span id="page-8-1"></span>**1.1 nma\_inverse\_power.m**

```
nction lambda_new=nma_inverse_power(A,initialEigenVectorGuess,maxIter,delErr,delEps)
%
% MATH 501, Computer Assignment 04/04/2007
% by Nasser Abbasi
\frac{9}{6}% IMPLEMENT iterative Inverse power method
A=inv(A);w_old=initialEigenVectorGuess(:);
lambda_old=rand;
for k=1:maxIter
    w_old=w_old/norm(w_old);
    w_new=A*w_old;
    lambda_new=dot(w_old,w_new);
    if norm(w_new-w_old)<delErr || abs(lambda_old-lambda_new)<delEps
        break;
    else
        w_old=w_new;
        lambda_old=lambda_new;
    end
end
lambda_new=1/lambda_new;
```
<span id="page-8-2"></span>✝ ✆

#### **1.2 nma** inverse shifted power.m

```
function [lambda_new,k]=nma_inverse_shifted_power(A,initialEigenVectorGuess,maxIter,delErr,de
%
% MATH 501, Computer Assignment 04/04/2007
% by Nasser Abbasi
\%% IMPLEMENT iterative Inverse shifted power method
w_old=initialEigenVectorGuess(:);
lambda_old=rand;
In=eye(size(A,1));
A=inv(A-mu*In);
for k=1:maxIter
    w_old=w_old/norm(w_old);
```

```
w_new=A*w_old;
    lambda_new=dot(w_old,w_new);
    if norm(w_new-w_old)<delErr || abs(lambda_old-lambda_new)<delEps
        break;
    else
        w_old=w_new;
        lambda_old=lambda_new;
    end
end
lambda_new=1/lambda_new;
```
#### **1.3 nma\_power.m**

```
function lambda new=nma_power(A,initialEigenVectorGuess,maxIter,delErr,delEps)
%
% MATH 501, Computer Assignment 04/04/2007
% by Nasser Abbasi
\frac{9}{6}% IMPLEMENT iterative power method
w_old=initialEigenVectorGuess(:);
lambda_old=rand;
for k=1:maxIter
    w_old=w_old/norm(w_old);
    w_new=A*w_old;
    lambda_new=dot(w_old,w_new);
    if norm(w_new-w_old)<delErr || abs(lambda_old-lambda_new)<delEps
        break;
    else
        w_old=w_new;
        lambda_old=lambda_new;
    end
end
```
<span id="page-9-1"></span>✝ ✆

<span id="page-9-0"></span>✝ ✆

#### **1.4 nma\_shifted\_power.m**

```
nction [lambda_new,k]=nma_shifted_power(A,initialEigenVectorGuess, ...
    maxIter,delErr,delEps,mu)
\%% MATH 501, Computer Assignment 04/04/2007
% by Nasser Abbasi
%
% IMPLEMENT iterative shifted power method
w_old=initialEigenVectorGuess(:);
lambda_old=mu;
In=eye(size(A,1));A=A-mu*In;
for k=1:maxIter
    w_old=w_old/norm(w_old);
    w_new=A*w_old;
    lambda_new=dot(w_old,w_new);
    if norm(w_new-w_old)<delErr || abs(lambda_old-lambda_new)<delEps
        break;
    else
        w_old=w_new;
        lambda_old=lambda_new;
    end
end
```
<span id="page-10-0"></span>✝ ✆

### **1.5 nma\_test.m** ✞ ☎

```
\%% MATH 501, Computer Assignment 04/04/2007
% by Nasser Abbasi
\frac{9}{6}% test script to run problem 2 on the data given
A=[4 2 1 0 0;
   1 4 1 1 0;
   2 1 4 1 2;
   0 1 1 4 1;
   0 0 1 2 4];
initialEigenVectorGuess=[1 1 1 1 1];
%use Matlab to see the values to verify aginst
[v,1]=eig(A)
```

```
%Set parameters
maxIter=10;
delErr=0.0001; %not specified, try these
delEps=0.0001; %not specified, try these
[lambda]=nma_power(A,initialEigenVectorGuess,maxIter,delErr,delEps);
fprintf('---------- power result. Eigenvalue=%f\n',lambda);
[lambda]=nma_inverse_power(A,initialEigenVectorGuess,maxIter,delErr,delEps);
fprintf('---------- power inverse result. Eigenvalue=%f\n',lambda);
[lambda,k]=nma_shifted_power(A,initialEigenVectorGuess,maxIter,delErr,delEps,2);
lambda=2+lambda;
fprintf('---------- power shifted result. Eigenvalue=%f\n',lambda);
[lambda,k]=nma_inverse_shifted_power(A,initialEigenVectorGuess,maxIter,delErr,delEps,6.5);
lambda=6.5+lambda;
fprintf('---------- power inverse shifted result. Eigenvalue=%f\n', lambda);
✝ ✆
```